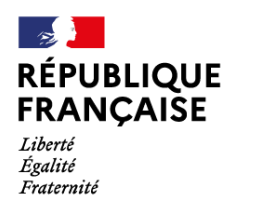

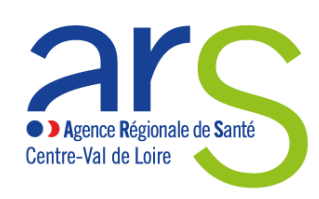

## **Gestion de l'internat**

Affaire suivie par : Sophie THIBERGE [ars-cvl-gestion-internat@ars.sante.fr](mailto:ars-cvl-gestion-internat@ars.sante.fr) Téléphone : 02 38 77 47 11

## **SEMESTRE DE MAI 2024**

*(Prise de poste au 2 mai 2024)*

## **PLANNING COMMISSIONS ET CHOIX SUBDIVISION DE TOURS**

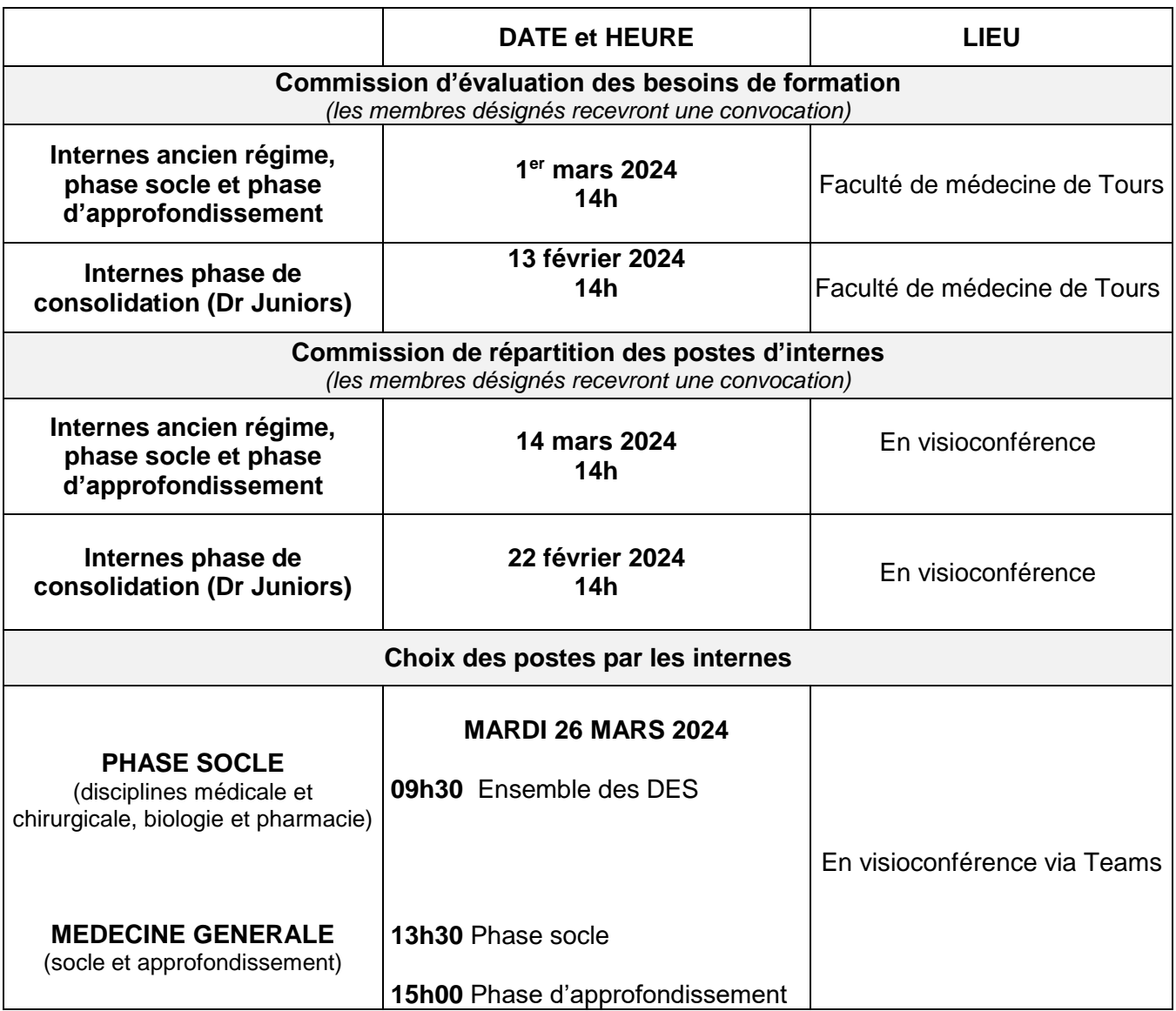

ARS Centre-Val de Loire

Cité Coligny – 131 rue du faubourg Bannier – BP 74409 – 45044 Orléans Cedex 1 Standard : 02 38 77 32 32 / Fax : 02 38 77 47 85

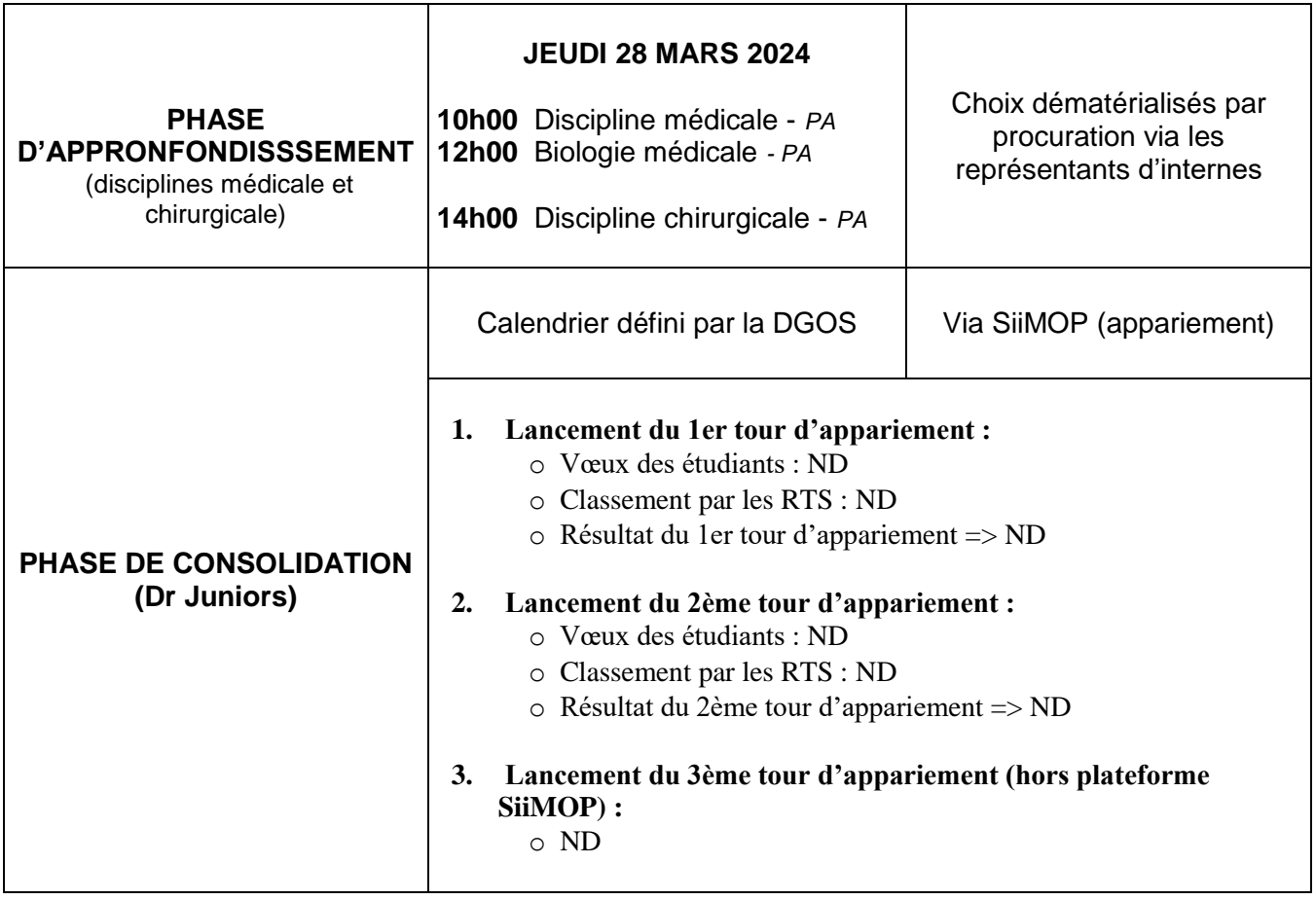